# **Release Notes U-GOV 22.02.03.00**

**Data di rilascio** 24 Feb 2022

#### **Composizione**

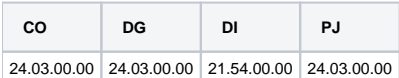

#### **Sommario**

- [U-GOV Contabilità 24.03.00.00 Release Notes](#page-0-0)
- [U-GOV Documenti Gestionali 24.03.00.00 Release Notes](#page-1-0)
- [U-GOV Didattica 21.54.00.00 Release Notes](#page-2-0)
- [U-GOV Gestione Progetti 24.03.00.00 Release Notes](#page-3-0)

# <span id="page-0-0"></span>U-GOV - Contabilità 24.03.00.00 Release Notes

## Nuove Funzionalità

## **CONTABILITA ANALITICA - Registrazioni coan**

[CO-40113] - E' stato inserito l'id dg sulle griglie di lista delle scritture visibili dalle funzioni Contabilità Generale >> Registrazioni >> Registrazioni e Contabilità Analitica >> Registrazioni >> Registrazioni; poi dentro le singole scritture, nel riquadro relativo a Documento Gestionale e infine aggiunto alla stampa pdf delle registrazioni.

#### **CONTABILITA ECONOMICA - Registrazioni coge**

[CO-41322] - In creazione di una Scrittura Coge Prima che contiene un dettaglio di Partita Economica in Chiusura (es pagamento della rata di un mutuo passivo) è stato aggiunto un controllo di capienza rispetto all'ammontare della Partita Economica di Apertura (es accensione del mutuo passivo) .

#### **CONTABILITA ECONOMICA - Stampa Bilancio riclassificato**

- [CO-37453] Nella stampa dei Riclassificati Coge di tipo CE e SP la gestione degli arrotondamenti che prima veniva eseguita solo per gli schemi previsti dalla legge speciale per le Università adesso viene eseguita anche per gli schemi previsti dal Codice Civile.
- [CO-41321] Sono state modificate la stampa del Riclassificato Coge Consolidato di tipo CE e la stampa del Riclassificato Coge Consolidato di tipo SP per escludere i movimenti interni.

#### **Configurazione CG**

[CO-41696] - Adeguato l'applicativo, ai fini dell'adempimento Intrastat,secondo quanto disposto dalla determina ADM n.4893869/2021 in particolare:

1) Per i documenti gestionali di tipo Fattura e Nota credito su fattura vendita, aggiunto nell'estensione intrastat il campo Paese di origine, mentre l'attuale campo "Paese origine/destinazione" accoglierà solo il Paese di destinazione.

2) Aggiornate le stampe degli elenchi intrastat (pdf ed excel) per la presenza della nuova colonna B relativamente alla Natura della transazione, e per l'attributo Paese di origine.

3) Aggiornato i files degli elenchi intrastat per recepire le variazioni di posizione e le aggiunte di campi anche a livello di frontespizio.

#### **INVENTARIO - Stampa Elenco beni**

[CO-41346] - All'interno del report "stampa elenco beni analitico XLS", è stato aggiunto il campo "provenienza" presente nei documenti gestionali di tipo "buono di carico".

#### **IVA - Codici Iva**

[CO-41730] - Abbiamo previsto un nuovo codice iva I392/6 per Reverse charge pulizia, demolizione, installazione impianti art.17, c6,lett a-ter) con aliquota al 10%. Suddetto codice viene associato al rigo VJ16 della reportistica a supporto della dichiarazione IVA.

#### **Incassi PagoPA**

[CO-41288] - Nelle funzioni di ricerca degli incassi nel cruscotto Incassi PagoPA sono stati aggiunti tra i criteri di ricerca e nella griglia dei risultati il numero e la data del sospeso. Sono, inoltre, stati aggiunti ulteriori valori possibili per il parametro DATA\_CORRISP\_PAGOPA, per poter impostare i controlli previsti sulla data incasso oppure sulla data sospeso.

## Anomalie risolte

### **CONFIGURAZIONI CONTABILI - Servizi Temporizzati**

[CO-41811] - E' stato corretto il recupero del codice iva da utilizzare in creazione di una dce da sistema esterno

#### **CONTABILITA ANALITICA - Registrazioni budget**

[CO-41814] - Corretto bug che impediva il corretto salvataggio sullo specifico ambiente cliente

#### **CONTABILITA ANALITICA - Riporta scostamenti coan**

[CO-41807] - Corretta gestione dei centesimi sugli ammontari dell'operazione

#### **CONTABILITA ANALITICA - Seleziona dg per contabilizzazione coan**

[CO-41800] - E' stato inserito un blocco per impedire la creazione contemporanea di due scritture dallo stesso documento nella funzione Seleziona Doc Acquisto Esterno per Contabilizzazione

#### **CONTABILITA ECONOMICA - Ordinativo**

[CO-41857] - Corretta la logica di ripartizione di ammontare e iva in fase di associazione tra Corrispettivo PagoPa e Corrispettivo.

#### **CONTABILITA ECONOMICA - Registrazioni coge**

[CO-41802] - E' stata ottimizzata la generazione della stampa dettagli coge

#### **CONTABILITA ECONOMICA - Riclassificato economico**

[CO-41815] - E' stata corretta la generazione della stampa pdf del riclassificato economico

#### **CONTABILITA-UGOV**

[CO-41803] - E' stato aggiunto un blocco per impedire di valorizzare il campo non imponibile con ammontare uguale all'imponibile scontato del dettaglio nei documenti gestionale e nelle fatture elettroniche

# <span id="page-1-0"></span>U-GOV - Documenti Gestionali 24.03.00.00 Release Notes

## Nuove Funzionalità

#### **CMI:CICLO MISSIONI**

[DG-25729] - Ora nell'autorizzazione missione il controllo di sovrapposizione che non esistano altre richieste per quel soggetto nello stesso periodo, terrà conto anche di eventuali missioni presenti.

#### **Ciclo Missioni**

[DG-26045] - Ora è possibile salvare un'autorizzazione missione in bozza compilando solo i dati del percipiente e della richiesta relativi a tipo richiesta, data inizio e fine missione, destinazione, regolamento

#### **Integrazione con Webservice**

[DG-26056] - E' stato aggiunto un blocco in creazione di scritture e DCE da sistema esterno per impedire la creazione in caso di campo attività promiscuo e soggetto non italiano.

#### **Interfaccia Documenti Gestionali**

[DG-25713] - E' stato modificato il messaggio di conferma in cancellazione di un documento gestionale, differenziandolo in base allo stato del dg (bozza o completo)

#### **Stampe Documenti gestionali**

[DG-26032] - E' stata aggiunta nella stampa dell'ordine una dicitura che indichi all'emittente fattura di rispettare il regime split payment, visibile solo se il flag Nota per regime split payment dell'ordine è attivo.

## Anomalie risolte

#### **Ciclo Acquisti**

[DG-26064] - E' stato aggiunto un blocco in cancellazione di autofatture già trasmesse a SdI

#### **DG Area Contabile (Estensione Inventario)**

[DG-26092] - E' stato corretto un errore nel ri-proporzionamento dell'ammontare iva indetraibile dell'estensione inventario

#### **Incassi PagoPA**

[DG-26123] - Corretto errore per cui, in fase di associazione tra oggetto incasso e dg fattura, se l'incasso ha un iban non appartenente a conto ausiliario, il sistema andava in errore.

#### **PAGOPA**

[DG-26069] - Corretto errore per cui, in fase di associazione tra dg Corrispettivo PagoPa e dg Corrispettivo, in un ambiente con parametro DATA\_CORRISP\_PAGOPA valorizzato a M. Se il dg corrispettivo PagoPa ha più dettagli con date pagamento diverse, i corrispettivi associabili venivano presentati più volte.

# <span id="page-2-0"></span>U-GOV - Didattica 21.54.00.00 Release Notes

# Nuove Funzionalità

### **BANDO**

[DI-8906] - Nella pagina di dettaglio del bando, nella cartella Coperture, è stata aggiunta alla griglia e alla selezione delle colonne la nuova colonna "Cod. Tipo Riservata"

### **ORDINAMENTI DI CORSO DI STUDIO**

[DI-8617] - E' stato eliminato il controllo per cui doveva essere inserito almeno un settore nell'ambito del TAF C - attività affini o integrative.

### **PROGRAMMAZIONE DIDATTICA**

- [DI-8559] E' stato aggiunto al provvedimento il pulsante "Stampa contratto in PDF". Quando l'utente clicca sul pulsante Il sistema genera la stampa del contratto nel formato PDF-A. Una volta ottenuto il PDF-A del contratto è possibile allegarlo ad un provvedimento della copertura con tipo atto CONT e motivo atto CONT.
- [DI-8560] Nella pagina di dettaglio della copertura, nella cartella Provvedimento, in corrispondenza del provvedimento con tipo atto CONT e motivo atto CONT a cui è allegato il PDF-A del contratto, è presente il pulsante "Trasmetti contratto a Titulus". Quando l'utente clicca sul pulsante viene richiamato un WS di Titulus trasmettendo il PDF-A del contratto ed i dati del docente. La data di invio del contratto a Titulus viene mostrata nel provvedimento. Se il contratto era già stato precedentemente inviato a Titulus ed è già stato ricevuto da Titulus il protocollo il sistema chiede all'utente conferma del reinvio.
- [DI-8561] Una volta che Titulus ha completato l'iter di firma del contratto da parte del docente e del rettore, viene restituito ad U-Gov Didattica il protocollo del contratto, che viene salvato sul provvedimento

### **STAMPA VERIFICA REQUISITI NECESSARI DI DOCENZA**

- [DI-8794] E' stato modificato l calcolo dei docenti necessari come da DM 1154 14-10-2021:
- Per le classi L-12, L-22, L-39, L/SNT1, L/SNT2, L/SNT3, L/SNT4, L/DS, L-P01, L--P02, L-P03 vengono conteggiati 4 docenti necessari di cui 2 professori.
- Il numero dei professori viene incremetnato in base al fattore W

#### **TIPI TESTO**

[DI-8857] - E' stato definito il nuovo tipo di testo del RAD con codice DESC\_ATT\_AFFINI e descrizione "Descrizione sintetica delle attività affini e integrative"

## Anomalie risolte

### **ORDINAMENTI DI CORSO DI STUDIO**

[DI-8896] - E' stato corretto il numero minimo dei CFU dell'ambito "Per stages e tirocini presso imprese, enti pubblici o privati, ordini professionali" del TAF S della classe L-"Sc.Mat.", da 48 CFu a 0 CFU.

## **VERIFICA REG. PIANI**

[DI-8847] - E' stata corretta un'anomalia per cui effettuando la verifica del regolamento di piano il controllo dei 60 CFU sul tronco comune veniva fatto erroneamente anche per i corsi di studio di durata diversa da 3 anni

# <span id="page-3-0"></span>U-GOV - Gestione Progetti 24.03.00.00 Release Notes

# Nuove Funzionalità

#### **Gestione Budget Contabile**

[PJ-19489] - Aggiornati i controlli sugli importi tra voci coan e voci costo legate al campo ctrl\_var\_importo che distingue le tipologie di voci.

#### **Importatore Progetti**

[PJ-19420] - Se il parametro di configurazione FL\_ONLY\_ESCLUDI\_FABB\_PROGETTO = 0, il template che verrà scaricato è quello standard (il classico file senza colonna relativa al fabbisogno sul progetto)

Se il parametro di configurazione FL\_ONLY\_ESCLUDI\_FABB\_PROGETTO = 1, il template che verrà scaricato conterrà l'informazione CODICI ESCLUDI DA CALC. FABB. (PROGETTO) obbligatorio

#### **Reportistica**

[PJ-19558] - adeguate le date di inizio e fine validità nella reportistica a prodotto Pentaho di PJ per la migrazione a PTH9. R114, R115, R120, R121, R122, R123, R124, R125 Verrà rilasciato nella versione ODS 22.02.00.00

## Anomalie risolte

#### **Gestione Budget Contabile**

[PJ-19564] - Corretta abilitazione del pulsante 'Proponi variazione di budget' nel tab Budget Costi Matrice del Progetto

#### **PTH**

[PJ-19543] - Inserimento dentro la vista ODS\_PJ\_PROGETTI\_ATTRIBUTI i dati relativi agli attributi estesi anche se non assegnati ad uno specifico progetto. Questa correzione serve per lo sviluppo di uno specifico report PTH.